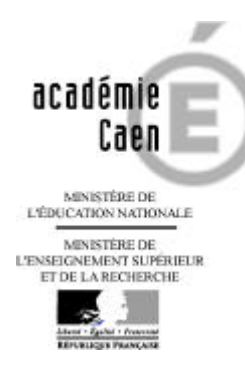

#### **Rectorat**

**Division de l'Encadrement, des Personnels de l'Administration et des Prestations** 

#### **DEPAP 2**

Dossier suivi par Alexandra HOUARD

Téléphone 02 31 30 15 13

Télécopie 02 31 30 08.74 Courriel: depap2@ac -caen.fr

**168, rue Caponière B.P. 6184 14061 CAEN CEDEX**

**www.ac-caen.fr**

#### **Le Recteur, Chancelier de l'Université**

à

- Madame la Présidente de l'Université de CAEN
- Monsieur le Directeur de l'ENSICAEN
- Monsieur le Directeur de l'IUT de CAEN
- Monsieur le Directeur de l'I.U.T. de CHERBOURG
- Monsieur le Directeur de l'I.U.T. de DAMIGNY
- Madame et Messieurs les Inspecteurs d'Académie, Directeurs des Services Départementaux de l'Education Nationale du CALVADOS, de la MANCHE et de l'ORNE
- Monsieur le Chef des Services de l'Education Nationale de SAINT-PIERRE-ET-MIQUELON
- Monsieur le Directeur Départemental de la Jeunesse et des Sports de SAINT-PIERRE-ET-MIQUELON
- Monsieur le Chef du Service Académique d'Information et d'Orientation, déléguée régionale à l'O.N.I.S.E.P. de Basse-Normandie
- Monsieur le Directeur du Centre Régional des Œuvres Universitaires et Scolaires de CAEN
- Monsieur le Directeur du Centre Régional de Documentation Pédagogique de CAEN
- Messieurs les Directeurs des Centres Départementaux de Documentation Pédagogique de SAINT-LO et d'ALENCON
- Monsieur le Directeur Régional et Départemental de la Jeunesse et des Sports du CALVADOS
- Messieurs les Directeurs Départementaux de la Jeunesse et des Sports de la MANCHE et de l'ORNE
- Monsieur le Directeur du Centre Régional d'Education Populaire et de Sport d'HOULGATE
- Mesdames et Messieurs les Chefs des Etablissements publics locaux d'enseignement, des Etablissements Régionaux d'Enseignement Adapté et des Centres d'Information et d'Orientation

#### TRANSMIS DIRECTEMENT

- Madame la Secrétaire Générale de l'Académie
- Madame la Directrice des Ressources Humaines
- Mesdames, Messieurs les Chefs de Division et de Service du Rectorat
- Mesdames et Messieurs les Recteurs d'Académie

# **Circulaire Rectorale : C 2009 - 12**

#### Caen, le 23 février 2009

**OBJET** : **Mouvement intra académique 2009 des personnels administratifs de catégorie A, B et C, des personnels sociaux et de santé et des personnels de laboratoire.**

La présente circulaire s'adresse :

- $\triangleright$  Aux agents de l'Académie de Caen en activité qui souhaitent participer au mouvement intra-académique ainsi qu'aux personnes en disponibilité ou en congé parental qui sollicitent leur réintégration à la rentrée scolaire 2009.
- ÿ Aux Attachés (ADAENES), Secrétaires Administratifs (SAENES), Assistant(e)s de Service Social et Conseiller(e)s Techniques de Service Social qui ont obtenu une entrée dans l'Académie au mouvement inter-académique.
- ÿ Aux infirmier(e)s, aux Adjoints Administratifs (ADJENES) et Adjoints Techniques de Laboratoire (ATL) des autres Académies qui se sont pré-inscrits dans l'application AMIA.

L'ensemble des opérations du mouvement (publication des postes vacants et susceptibles d'être vacants, saisie et modification des vœux, édition de la confirmation d'inscription, consultation des résultats) s'effectuera par le site Internet AMIA à l'adresse suivante :

# **https://amia.orion.education.fr/amia**

Les demandes de mutation pourront être établies depuis un ordinateur personnel ou à partir des postes installés dans les établissements et services d'affectation ou au Rectorat pour les fonctionnaires en disponibilité, congé parental…

La présente note est destinée à vous préciser les dispositions générales spécifiques concernant les opérations de mouvement ainsi que le calendrier des opérations. A chaque étape, une aide en ligne assistera le fonctionnaire dans sa démarche, notamment pour la mise à jour de sa situation et la saisie de ses vœux de mutation.

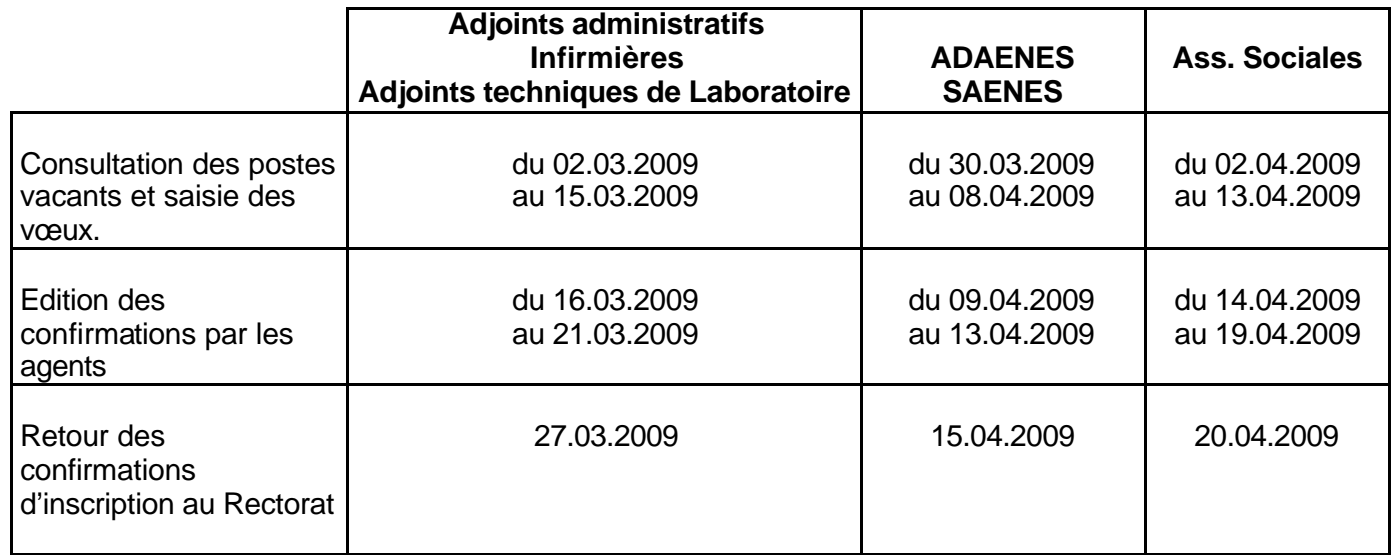

# **CALENDRIER**

# **I – PUBLICATION DES POSTES VACANTS**

La liste des postes vacants répartis par corps pourra être consultée sur le serveur AMIA (cf. :calendrier supra). Elle est purement indicative et n'est pas exhaustive, des postes pouvant se libérer ultérieurement. **Il sera procédé à des mises à jour, notamment après réunion du CTPA du 31 mars 2009**

Le nombre de postes susceptibles d'être vacants est affiché : il correspond au nombre de supports **actuellement occupés** mais qui pourraient se révéler vacants d'ici la rentrée.

**ATTENTION :** les candidats au mouvement sont invités à prendre contact avec les établissements ou les services afin de recueillir le maximum d'informations sur le poste sollicité, de vérifier les caractéristiques du logement, ainsi que le profil du poste (GM-GC-NG-ADM pour les personnels administratifs) et de se renseigner sur les conditions indemnitaires.

# **II – LES DEMANDES DE MUTATION**

## **1°) La saisie des demandes** :

Peuvent être formulés **six vœux**. Les agents auront d'autant plus de chances d'obtenir satisfaction que leur demande porte sur des vœux « communes » ou sur des « zones géographiques ».

Les personnels ne sont pas tenus de limiter leurs vœux aux postes signalés vacants. Les candidats à un poste dans les services académiques ou au CROUS sont informés que les mutations éventuelles seront prononcées sans indication de service (les demandes présentées pour des postes précis ne pourront de ce fait être prises en compte).

**ATTENTION : les postes de secrétaires d'IEN sont rattachés aux Inspections Académiques. Pour obtenir un poste de secrétariat d'IEN, les agents devront participer au mouvement intra pour obtenir l'inspection Académique puis participer au mouvement interne pour obtenir un secrétariat d'IEN. Je vous invite à prendre un maximum de contacts avec l'Inspection Académique souhaitée.**

Les agents pourront saisir leur demande du :

- ÿ *02 mars au 15 mars 2009 (fermeture du serveur) pour les Adjoints Administratifs, Infirmier(e)s, et Adjoints techniques de laboratoire.*
- ÿ *30 mars au 08 avril 2009 (fermeture du serveur) pour les ADAENES et les SAENES.*
- ÿ *02 avril au 13 avril 2009 (fermeture du serveur) pour les Assistant(e)s de Service Social.*

Les demandes parvenues après la fermeture du serveur ne pourront pas être prises en considération.

L'accès au serveur se fait à partir :

- ÿ Du numéro identifiant « NUMEN », des agents.
- ÿ D'un mot de passe, choisi par lui, et qui lui permettra de modifier ou d'annuler sa demande durant l'ouverture du serveur.

La validation de la demande :

ÿ l'enregistrement définitif de la demande ne sera pris en compte que si la dernière page écran a été validée.

# **2°) Accusé de réception**

**Les confirmations d'inscription devront être éditées par les agents, en se reconnectant sur le serveur AMIA.**

- ÿ **Du 16 mars au 21 mars 2009 pour les Adjoints Administratifs, Infirmier(e)s et Adjoints techniques de laboratoire.**
- ÿ **Du 09 avril au 13 avril 2009 pour les ADAENES et les SAENES.**
- ÿ **Du 14 avril au 19 avril 2009 pour les Assistant(e)s de Service Social.**

**Les personnels vérifieront leur demande**, formuleront d'éventuelles modifications **EN ROUGE**, joindront les pièces justificatives de leur situation (copie du livret de famille, attestation de l'employeur…) et signeront leur accusé de réception. Ils remettront alors ce document à leur supérieur hiérarchique qui rédigera son avis et transmettra le tout par courrier postal au Rectorat DEPAP2 visé, signé.

- ÿ **Au plus tard, pour le 27 mars 2009 pour les Adjoints Administratifs, Infirmier(e)s et Adjoints techniques de laboratoire.**
- ÿ **Au plus tard, pour le 15 avril 2009 pour les ADAENES et les SAENES.**
- ÿ **Au plus tard, pour le 20 avril 2009 pour les Assistant(e)s de Service Social.**

En cas d'affectation sur deux établissements, l'avis sera porté par le Chef d'établissement de l'établissement principal. Tout avis défavorable est à motiver.

Aucune pièce justificative ne sera réclamée, et le barème sera calculé en fonction des éléments en possession du service.

#### **Les demandes parvenues après la date prévue pour le corps correspondant ne pourront pas être prises en considération et seront retournées.**

En cas d'annulation d'une demande de mutation, l'agent retournera néanmoins au Rectorat sa demande signée accompagnée de la mention « j'annule ma demande de mutation ».

#### **3°) Situations particulières**

#### *a)* **Postes à responsabilités particulières (PRP)**

Il s'agit de postes profilés attribués hors barème en fonction du choix effectué par le chef de service concerné.

Les postes offerts dans l'enseignement supérieur sont tout particulièrement concernés par ce dispositif, aucune affectation ne pouvant y être prononcée sans l'avis favorable du Président (article 712-2, 7ème alinéa du code de l'éducation).

Les personnels intéressés sont donc invités à prendre contact, sans plus attendre avec les autorités compétentes en vue d'un entretien qui leur permettra de se présenter.

Cette démarche ne les dispense pas de postuler sur le serveur dans les délais impartis.

Tout vœu exprimé en PRP sera considéré comme une priorité et traité en vœu de rang 1.

Si un agent émet des vœux sur plusieurs PRP, et est classé n°1 sur plusieurs d'entre eux, il sera muté en fonction de l'ordre des PRP qu'il aura fait figurer sur sa confirmation d'inscription.

## *b) Personnels affectés à titre provisoire*

Tous les personnels affectés à titre provisoire doivent participer au mouvement pour la rentrée 2009 et formuler des vœux suffisamment larges afin d'obtenir une affectation définitive. Des vœux sur des communes, voire une zone géographique sont donc indispensables. Dans le cas contraire, ils pourraient être affectés sur tout poste vacant en cas d'impossibilité de les maintenir sur le poste provisoire.

#### *c) Agents en disponibilité*

Les demandes de réintégration après disponibilité sont à formuler dans le cadre du mouvement et l'agent doit fournir un certificat d'aptitude au travail.

Les personnels souhaitant demander une disponibilité à effet de la prochaine année scolaire sont invités à la transmettre au service, sur papier libre, pour que leur poste puisse être proposé au mouvement.

#### *d) Rapprochement de conjoints*

Les situations à prendre en compte pour les demandes de rapprochement de conjoints sont les suivantes :

 $\%$  celles des agents mariés justifiant de la séparation effective au 1er janvier 2009 (joindre une attestation de l'activité professionnelle du conjoint) ;

ƒ- celles des agents liés par un pacte civil de solidarité (PACS), justifiant de la séparation effective au 1er janvier 2009, qui doivent à l'appui de leur demande fournir les pièces suivantes :

- pour les PACS établis avant le 1er janvier 2008, l'avis d'imposition commune (année 2007) devra être fourni ;
- pour les PACS établis entre le 1er janvier et le 31 décembre 2008, une déclaration fiscale commune des revenus 2008 certifiée par les services des impôts sera exigée avant la fin des opérations du mouvement ;
- attestation d'employeur du conjoint.

ƒ- les agents vivant en concubinage sous réserve que le couple ait à charge un enfant reconnu par l'un et l'autre ou un enfant reconnu par anticipation dans les mêmes conditions (joindre les justificatifs), justifiant de la séparation effective au 1er janvier 2009 (joindre une attestation de l'activité professionnelle du concubin).

Le rapprochement de domicile ne donne pas lieu à majoration de points.

#### *e) Mutation des personnels reconnus handicapés Se référer à la note de service n° 2007-178 du 4 décembre 2007 parue au BO n° 45 du 13 décembre 2007*

Les agents devront adresser une demande manuscrite accompagnée des pièces justificatives ainsi que la décision de reconnaissance du handicap délivré par la MDPH au service médical du Rectorat de l'académie de Caen **avant le 14 avril 2009**.

# *f) ADAENES et SAENES*

Pour chaque vœu exprimé, l'indication de la nature des fonctions souhaitées et la demande d'un logement de fonction éventuel sont nécessaires. A cet égard, les spécialités sont répertoriées comme suit :

CG (\*) Gestion comptable en EPLE (P9103) NG Non gestionnaire en EPLE (P9104) ADM Service administratif (P9101) GM Gestionnaire matériel en EPLE (P9102) IND Indifférent (GC, NG, ADM, GM) Tout poste avec une fonction « administrative » ou de « non gestionnaire »

*(\*) Cette spécialité ne concerne que les ADAENES et APAENES*

*Remarque : les attachés principaux sont prioritaires sur les postes d'agent comptable.*

## *g) Personnels infirmiers*

Tous les postes sont étiquetés : P 9110 : Infirmier(e) en établissement. Il est conseillé de vérifier préalablement à la formulation de vos vœux, si le poste demandé comporte des fonctions en internat, en prenant l'attache de l'établissement concerné.

# *h) Agents en fonction dans un établissement d'enseignement supérieur (cf 3 e)*

La demande de mutation des agents en fonction dans un établissement d'enseignement supérieur doit être soumise à l'avis de la commission paritaire d'établissement (CPE). Cette procédure préalable conditionne la régularité de la demande de mutation de l'agent et son examen dans le cadre de la CAPA.

L'article L.712-2, alinéa 7, du Code de l'Education, dispose que : »(…) aucune affectation ne peut être prononcée si le président émet un avis défavorable motivé. »

## *i) personnels de laboratoire*

Le décret du 23 décembre 2006 ayant supprimé les spécialités, les opérations de mobilité des adjoints techniques de laboratoire sont organisées sans restriction de spécialité.

#### **4°) Calendrier prévisionnel des CAPA**

La réunion des commissions administratives paritaires est prévue au mois de mai et juin 2009 suivant un calendrier qui sera consultable sur le serveur académique en temps utile.

## **5°) Publication des résultats**

L'accès aux résultats des mouvements par le serveur AMIA (toujours à la même adresse) sera possible le soir où le jour suivant la commission administrative paritaire académique compétente. Les résultats diffusés seront fournis à titre indicatif et n'auront un caractère définitif qu'après envoi ultérieur d'un courrier ou d'un arrêté d'affectation par le service de gestion du rectorat.

A toutes fins utiles, je vous précise que le décret n° 90.437 du 28 mai 1990 fixe les conditions dans lesquelles les fonctionnaires peuvent bénéficier du remboursement des frais de changement de résidence.

Les dossiers seront à constituer dès le mois de septembre auprès de la division des affaires financières (DIFA).

**Je vous invite à communiquer le contenu de la présente circulaire à tous les personnels absents.**

Mes services sont à votre disposition pour vous apporter toute l'aide nécessaire.

Je vous remercie vivement par avance de votre précieuse collaboration qui, au travers de cette importante opération de gestion collective, conditionne la préparation de la rentrée scolaire et donc sa réussite.

> Pour le Recteur et par délégation La Secrétaire Générale de l'Académie

**Michèle JOLIAT**

P.J. : Liste des zones géographiques Barèmes des corps concernés

 ARGENCES BLAINVILLE-SUR-ORNE BRETTEVILLE-SUR-LAIZE CABOURG CAEN COLOMBELLES DIVES-SUR-MER DOUVRES-LA-DELIVRANDE EVRECY FALAISE GIBERVILLE HEROUVILLE-SAINT-CLAIR MERVILLE-FRANCEVILLE-PLAGE MONDEVILLE OUISTREHAM POTIGNY SAINT-MARTIN-DE-FONTENAY THURY-HARCOURT TROARN VERSON VILLERS-BOCAGE BEC PAYS D'AUGE DEAUVILLE

BEC GRAND CAEN

 DOZULE HONFLEUR LISIEUX LIVAROT MEZIDON-CANON ORBEC PONT-L'EVEQUE SAINT-PIERRE-SUR-DIVES TROUVILLE-SUR-MER

#### BEC BESSIN

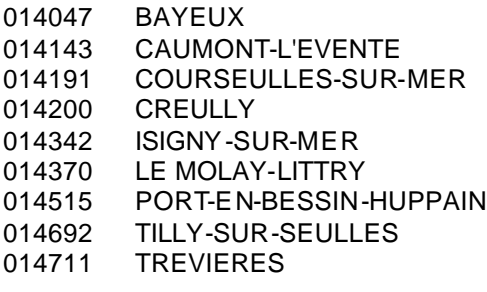

#### BEC BOCAGE VIROIS

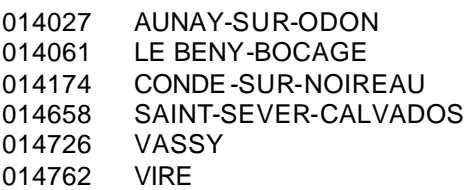

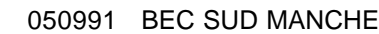

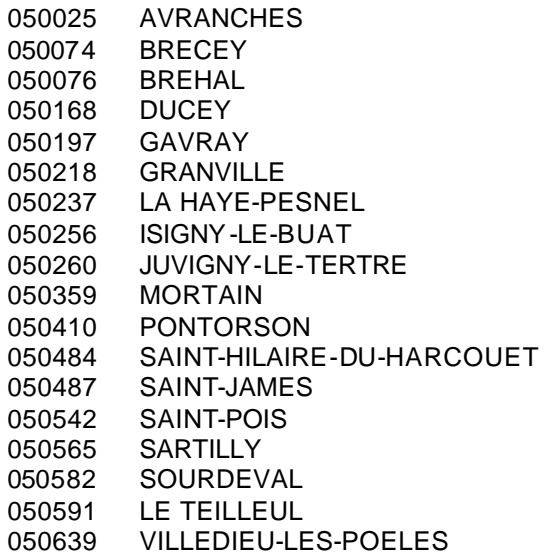

#### BEC CENTRE MANCHE

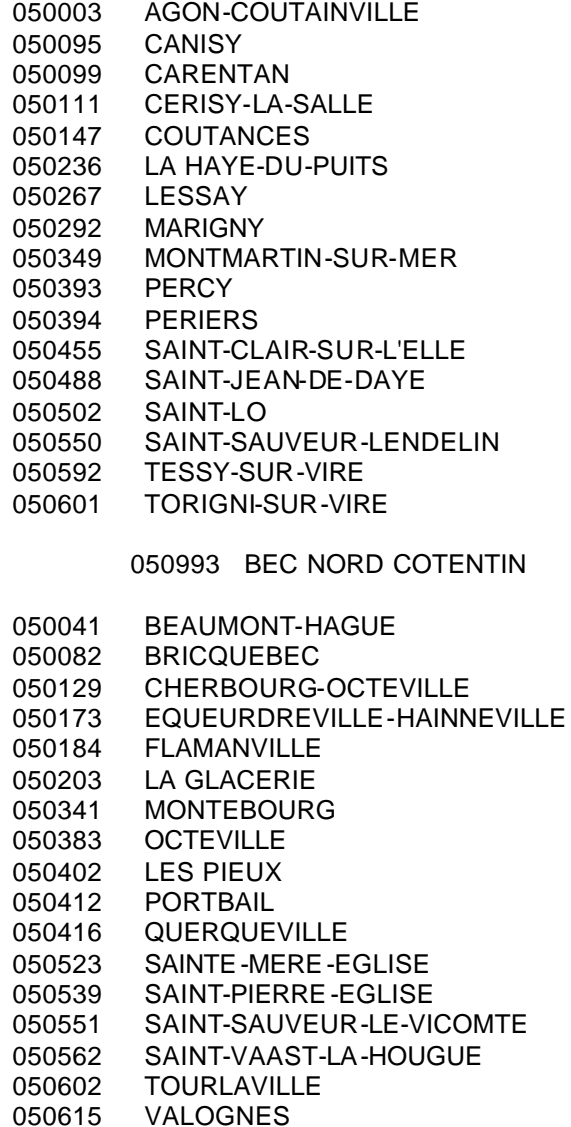

#### BEC PERCHE-PAYS D'OUCHE

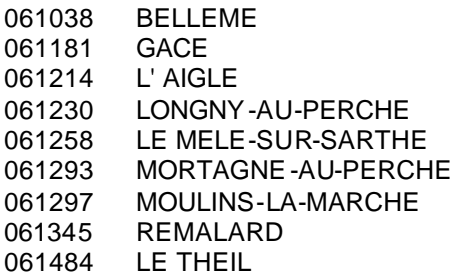

BEC CENTRE ORNE

 ALENCON ARGENTAN CARROUGES ECOUCHE SEES 061494 TRUN<br>061508 VIMOL **VIMOUTIERS** 

#### BEC BOCAGE ORNAIS

- ATHIS-DE-L'ORNE BRIOUZE CEAUCE DOMFRONT LA FERRIERE-AUX-ETANGS LA FERTE-MACE 061169 FLERS<br>061324 PASSA PASSAIS PUTANGES-PONT-ECREPIN
- TINCHEBRAY